# **OVERVIEW OF STATEMENTS**

This chapter covers the following topics:

- [Syntax](#page-0-0)
- [Overview of Adabas Native SQL Statements](#page-3-0)
- [Database Query Statements](#page-3-1)
- [Data Storage READ Statements](#page-4-0)
- **[Associator READ Statement](#page-5-0)**
- [Statements for Processing Multiple Records](#page-5-1)
- [Database Modification Statements](#page-6-0)
- [Logical Transaction Processing Statements](#page-7-0)
- [Checkpointing Statement](#page-7-1)
- [Other Adabas Native SQL Statements](#page-7-2)
- [Adabas Native SQL Clauses](#page-9-0)

## <span id="page-0-0"></span>**Syntax**

The Adabas Native SQL statements use the following syntax conventions:

- [Upper Case](#page-0-1)
- [Lower Case](#page-1-0)
- [Braces](#page-1-1)
- [Brackets](#page-1-2)
- [Ellipsis](#page-1-3)
- [Ellipsis Preceded by a Comma](#page-1-4)
- [Other Special Characters](#page-2-0)
- **•** [Syntax Diagram for Adabas Native SQL Data Retrieval Statements](#page-2-1)
- <span id="page-0-1"></span>[Syntax Diagram for statement-name](#page-2-2)

## **Upper Case**

Words printed in upper case must be entered exactly as they appear in the definition. However, if the initial part of an upper-case word is underlined, it may be abbreviated by entering only the underlined portion.

## <span id="page-1-0"></span>**Lower Case**

Words or hyphenated terms printed in lower-case are either the names of further syntax definitions, or else they are self-descriptive words that must be replaced by a suitable substitution. For example, the first term in the syntax definition shown below is *statement-name*, which is in turn described in the next syntax definition; the word *constant* is self-descriptive and might be replaced by the number 667.

## <span id="page-1-1"></span>**Braces**

Braces {} are used:

- to enclose alternatives, which are either stacked vertically, or stacked horizontally and separated by vertical bars. One of the alternatives must be coded. Default values that apply when a parameter is omitted are underlined.
- to group terms together. Ellipsis (see below) following the closing brace applies to the entire group, that is, to everything within the braces.

## <span id="page-1-2"></span>**Brackets**

Brackets [] indicate that the enclosed expression is optional.

## <span id="page-1-3"></span>**Ellipsis**

Ellipsis (a series of dots ...) after a term indicates that the term may be repeated. If the ellipsis follows a bracketed expression, the whole of the expression must be repeated. Ellipsis followed by a number, for example ...<sub>4</sub>, indicates the maximum number of times that the term may be coded. Example:

 $A..._3$ 

denotes any one of the following strings:

```
A
AA
AAA
```
## <span id="page-1-4"></span>**Ellipsis Preceded by a Comma**

Ellipsis preceded by a comma ( ,... ) after a term indicates that the term may be repeated; if it is repeated, the occurrences must be separated by commas. Ellipsis preceded by a comma and followed by a number, for example ,... 3, indicates the maximum number of times that the term may be coded. Example:

 $X, \ldots$ 3

denotes any one of the following strings:

 $\mathbf X$ X,X X,X,X

## <span id="page-2-0"></span>**Other Special Characters**

Other special characters, for example comma, asterisk \* or parentheses ( ) must be coded exactly as they appear in the definition.

## **Syntax Diagram for Adabas Native SQL Data Retrieval Statements**

<span id="page-2-1"></span>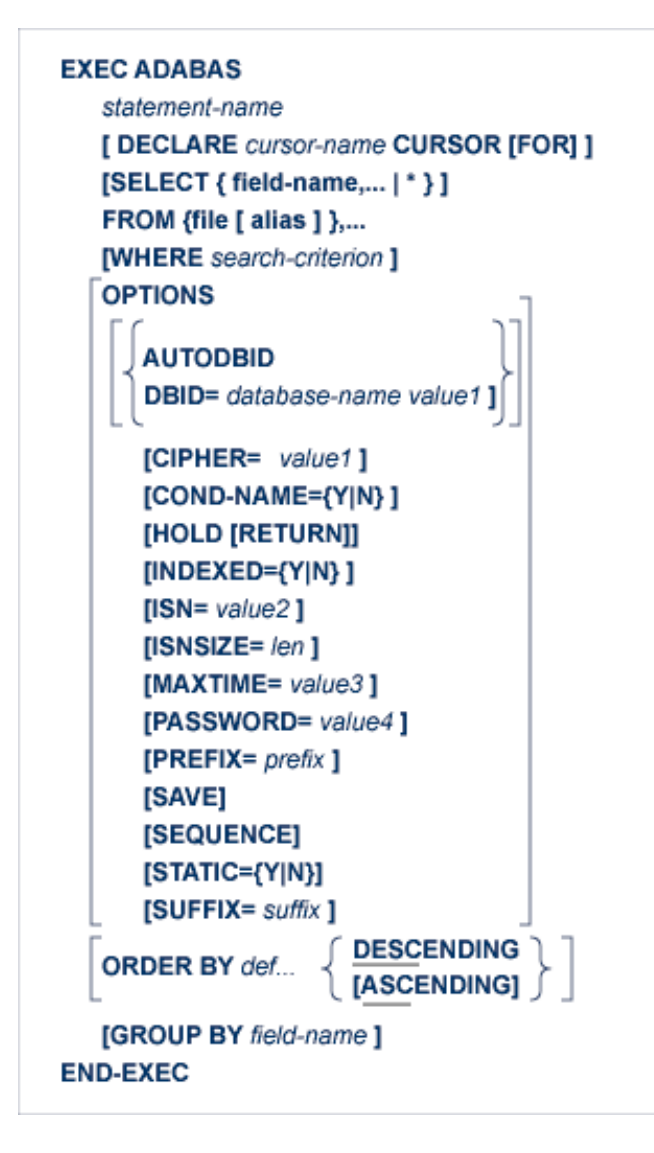

<span id="page-2-2"></span>**Syntax Diagram for statement-name** 

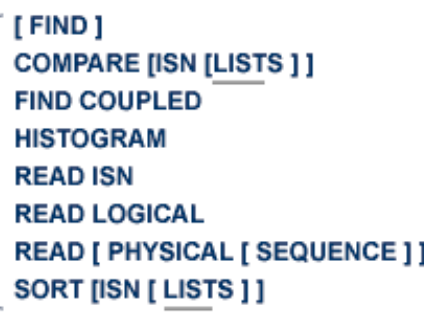

## <span id="page-3-0"></span>**Overview of Adabas Native SQL Statements**

This section describes briefly the function of each Adabas Native SQL statement.

## <span id="page-3-1"></span>**Database Query Statements**

Each of these statements produces a list containing the numbers of the database records (ISNs) that satisfy the given retrieval criterion.

If you are only interested in the record whose number appears first in the list, then the database query statement on its own will produce the list and then retrieve the data from this record. However, more generally you will wish to process all of the records identified by the list.

The database query statement, which in this case must include the DECLARE cursor-name CURSOR FOR clause, does not retrieve any data. It must be followed by the OPEN, FETCH and CLOSE statements, which are described in section *[Statements for Processing Multiple Records](#page-5-1)*.

<span id="page-4-0"></span>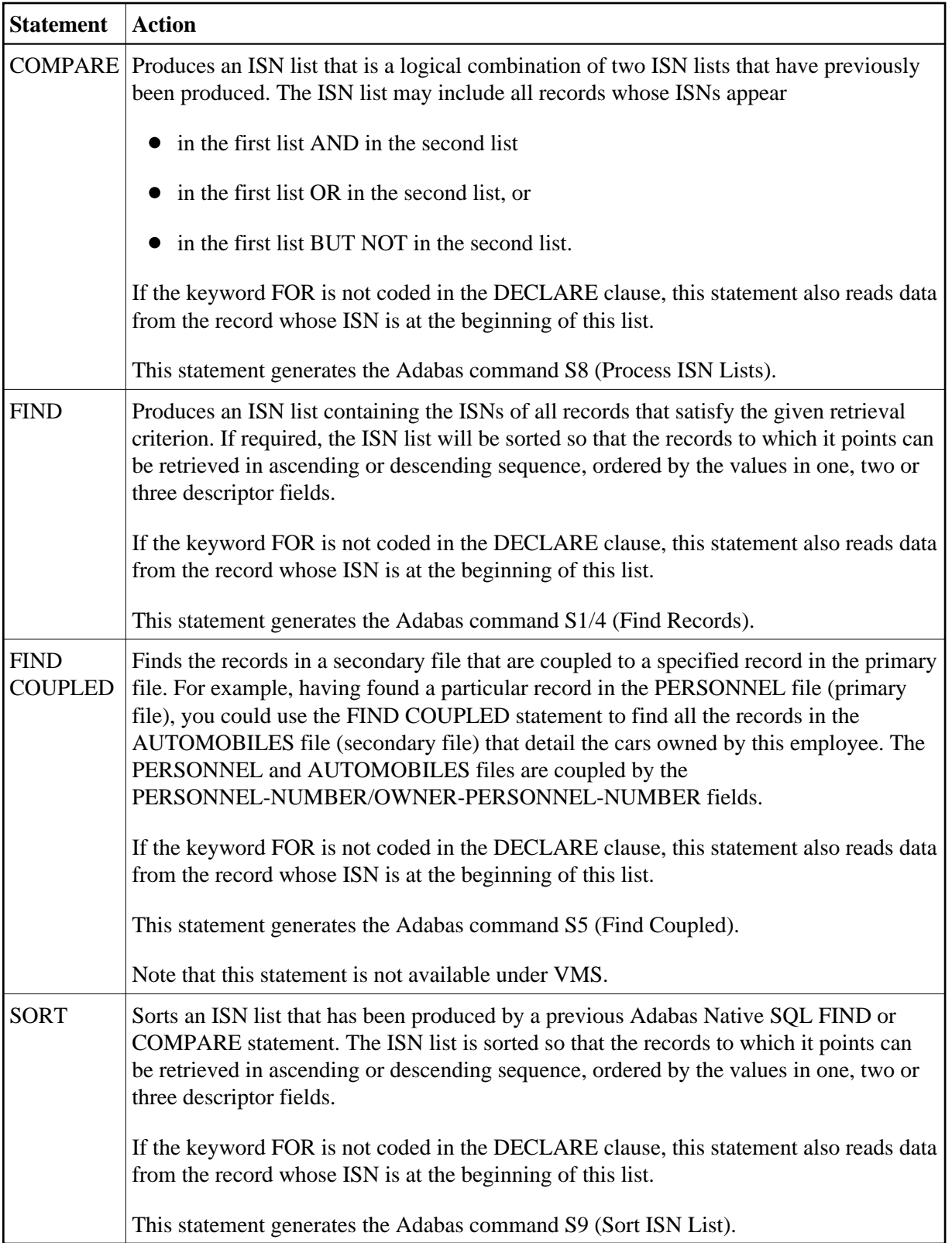

## **Data Storage READ Statements**

These statements read specified data fields from the database. The READ ISN statement always reads from a single record; the remaining statements can also read data from a single record but they will normally be used in conjunction with the OPEN and FETCH statements to read from a series of records.

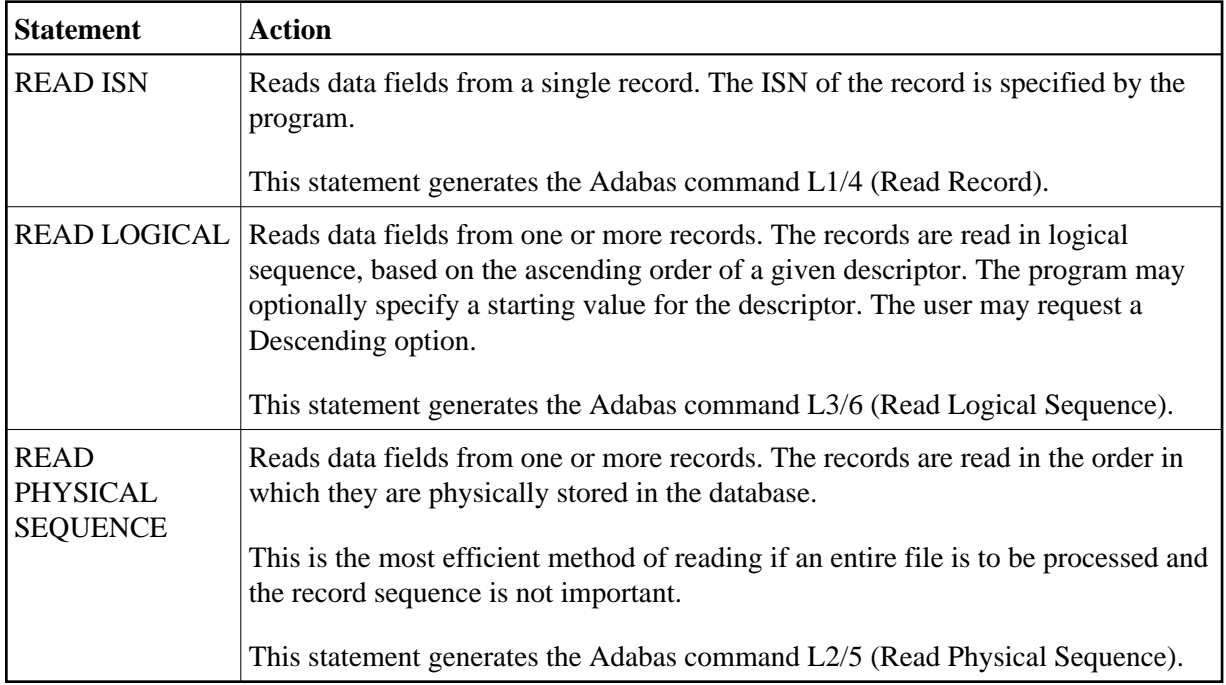

## <span id="page-5-0"></span>**Associator READ Statement**

This statement will normally be used with the DECLARE cursor-name CURSOR FOR clause and in conjunction with the OPEN and FETCH statements in order to retrieve all descriptor values sequentially. The first FETCH statement will return the lowest descriptor value (and optionally the number of records that contain this value), the second FETCH statement will return the next descriptor value, and so forth.

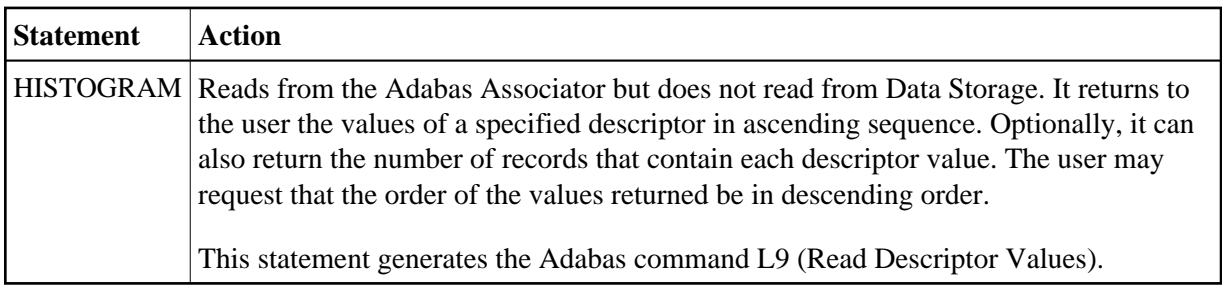

## <span id="page-5-1"></span>**Statements for Processing Multiple Records**

As mentioned above, some of the Adabas Native SQL statements can be used to process multiple records or descriptor values. This applies to the following:

- statements that produce an ISN list (FIND, FIND COUPLED, SORT and COMPARE)
- statements that initiate sequential reading (READ LOGICAL and READ PHYSICAL SEQUENCE), and
- the HISTOGRAM statement, which initiates reading a sequence of descriptor values.

In each case, the records or descriptor values are actually read by a FETCH statement, which is normally executed in a loop. The FETCH statement is preceded by the statement that initiates processing and by the OPEN statement, both of which are executed once only. When as many records as desired have been processed, the program should issue a CLOSE statement to release the ISN list.

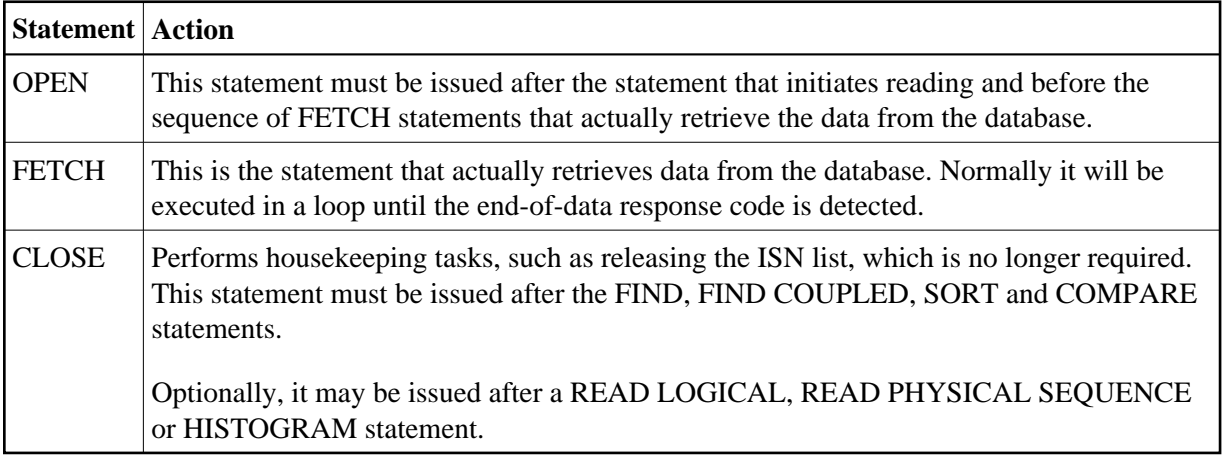

## <span id="page-6-0"></span>**Database Modification Statements**

These three statements modify the data held in the database. Normally, the DELETE and UPDATE statements will be preceded by other Adabas Native SQL statements that find the required record. This record must be placed in hold status so that other programs cannot interfere until the modification is completed.

All of these statements can be disabled by setting the global parameter MODE NOUPD. This can be useful when testing programs, and also for production programs which should not modify the database in any way.

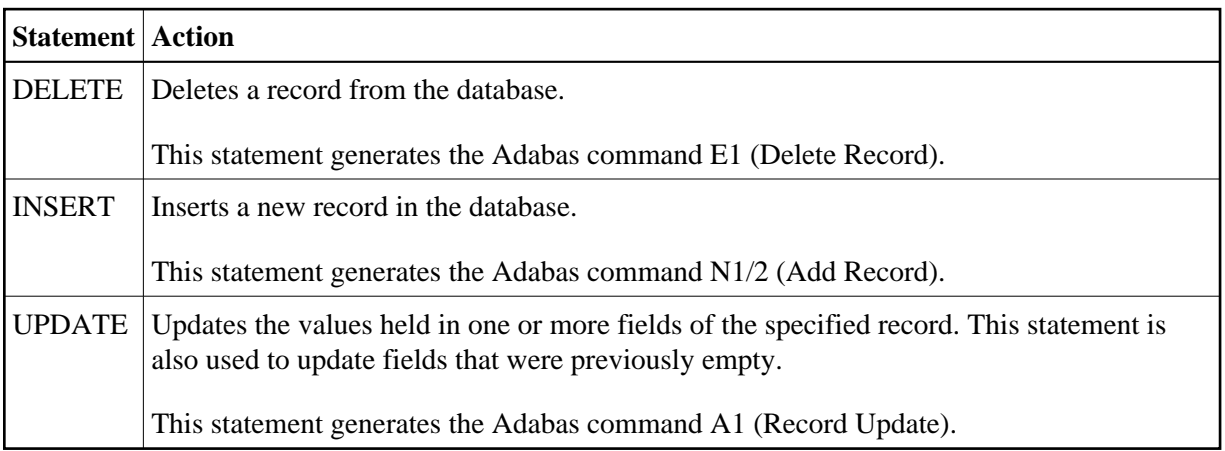

## <span id="page-7-0"></span>**Logical Transaction Processing Statements**

A logical transaction is defined as the smallest unit of change that, when applied to the database, leaves it in a logically consistent state from the point of view of the application. If processing were to be interrupted when a logical transaction had been only partially applied to the database, there would be a logical inconsistency; this state must be avoided at all costs. Adabas has been designed so that these inconsistent states can never occur if the following three statements are used correctly.

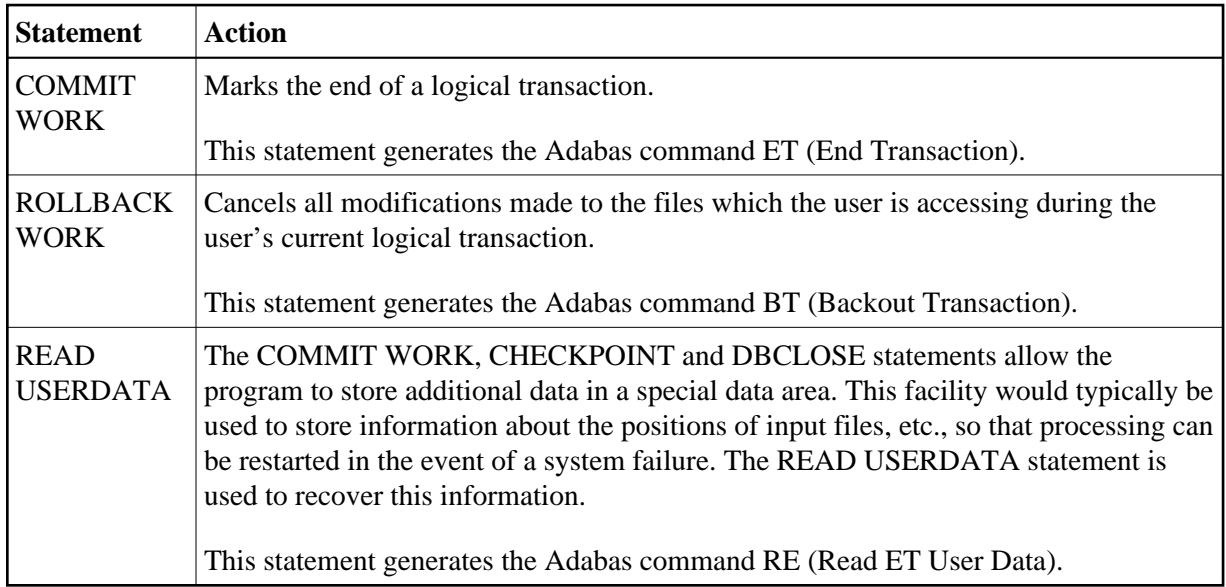

## <span id="page-7-1"></span>**Checkpointing Statement**

This statement applies only to programs that update a database in exclusive mode.

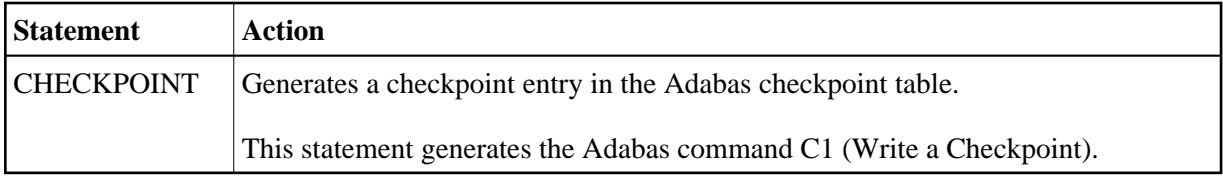

## <span id="page-7-2"></span>**Other Adabas Native SQL Statements**

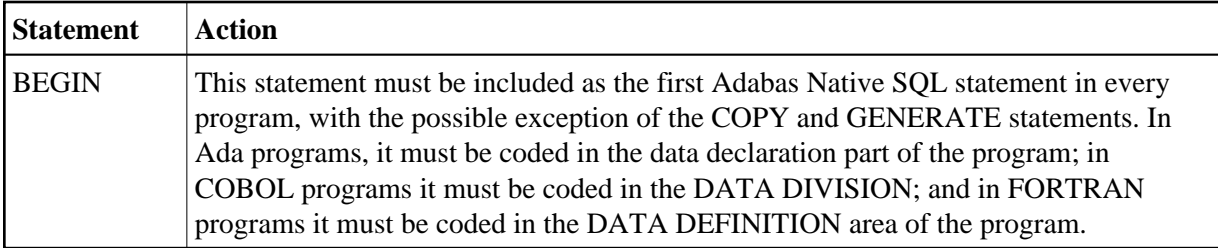

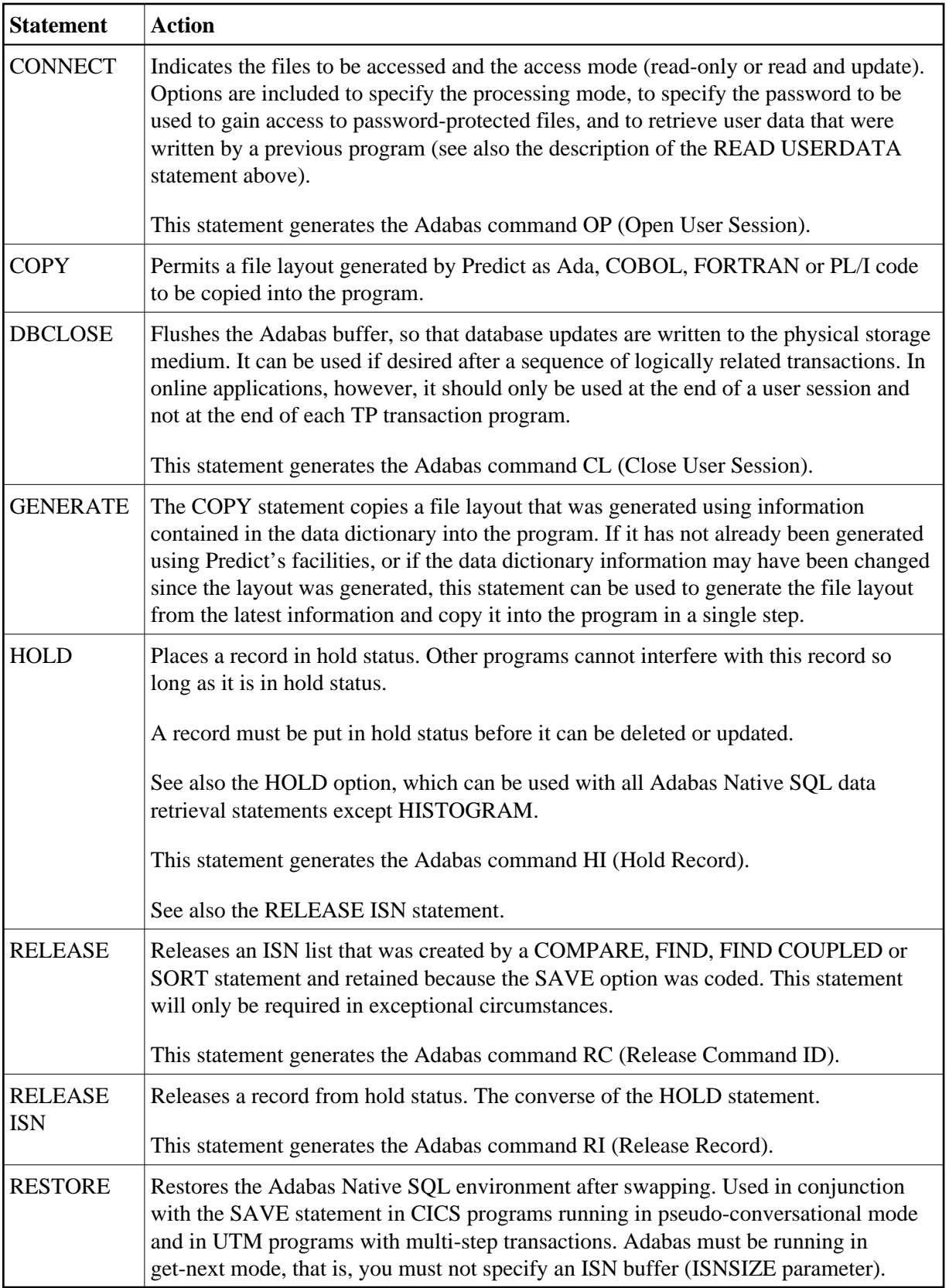

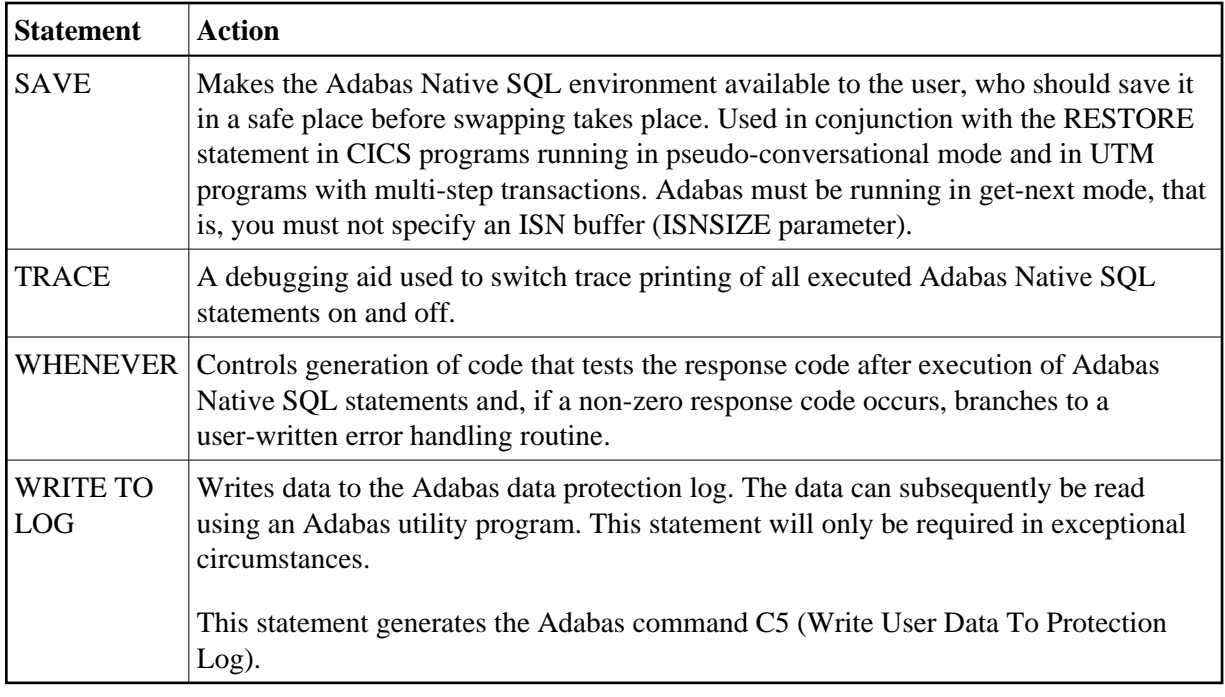

## <span id="page-9-0"></span>**Adabas Native SQL Clauses**

The following clauses are common to the data retrieval statements, i.e., COMPARE, FIND, FIND COUPLED, HISTOGRAM, READ ISN, READ LOGICAL, READ PHYSICAL SEQUENCE and SORT.

- **[DECLARE Clause](#page-9-1)**
- [SELECT Clause](#page-10-0)
- [FROM Clause](#page-13-0)
- [WHERE Clause](#page-14-0)
- [OPTIONS Clause](#page-15-0)
- [ORDER BY Clause](#page-19-0)
- **[GROUP BY Clause](#page-20-0)**

## <span id="page-9-1"></span>**DECLARE Clause**

DECLARE cursor-name CURSOR [FOR]

This clause specifies a cursor-name that identifies, or labels, the current statement. Subsequent statements can refer back to a statement that is labeled with a DECLARE clause by quoting the cursor-name. The cursor-name is used to generate the Adabas command-ID unless the DYNAMCID option is specified in the OPTIONS parameter.

The cursor-name may be up to four characters long and cannot contain special characters such as  $\omega$ , #, \$ and %.

#### **Note:**

In COBOL programs, all cursor-names should be exactly four characters long. Otherwise, some compilers may issue warning messages.

If multiple records are to be processed, the DECLARE *cursor-name* CURSOR FOR construction must be used. The keyword FOR indicates to Adabas Native SQL that the statement is used in conjunction with OPEN and FETCH statements that appear later in the program quoting the same cursor-name.

If only a single record is to be processed, the DECLARE clause may be omitted.

## <span id="page-10-0"></span>**SELECT Clause**

```
SELECT \left\{\begin{matrix} \text{field-name} & \dots \\ * & \end{matrix}\right\}
```
The SELECT clause indicates which fields are to be retrieved from the database in the file which is specified in the FROM clause. All types of fields may be selected, with the exception of redefined fields and phonetic descriptors. Fields that are not mentioned in the SELECT clause are not included in the record buffer structure, they are not read from the Adabas file and consequently they cannot be referenced later in the program. The fields may be specified either by their full primary names or by appropriate language-specific synonyms as defined in the data dictionary. See Synonyms for more information.

If you intend to use language-specific synonyms in SELECT clauses and are running Predict 3.1, invert a new superdescriptor in the FDIC file. This superdescriptor must have the 2-character name SN and consist of the following parent fields:

#### SYNONYM-NAME (CL).

#### FILE-NAME (CC).

The message DESCRIPTOR SYNONYM will appear in the Adabas Native SQL MESSAGES. The message SYNONYM will appear whether or not this superdescriptor is inverted.

If the SELECT clause is omitted, then no records are processed, but other functions such as search may be performed.

The field expressions are used by Adabas Native SQL when generating the format buffer and record buffer. The field names generated by Adabas Native SQL for the record buffer are generated from the field-names as defined in the data dictionary, except that language-specific synonyms will be used if they have been defined in the data dictionary. The prefix and suffix are added to the basic field-name, invalid characters may be replaced by the 'validation character', and excess characters may be deleted (truncated) if the name is too long. The field attributes, including format, length, etc., are also taken from the data dictionary. The section *Programming Considerations* describes the record buffer structure that Adabas Native SQL generates using the SELECT clause, the FROM clause and the definitions stored in the data dictionary.

The name of the record buffer structure is the 'alias' specified in the FROM clause or, if no alias is specified, the file name specified in the FROM clause.

If an asterisk is specified following the keyword SELECT, all the fields within the userview are read.

#### **Example:**

SELECT \* FROM FINANCE

The structure of the Ada record buffer is as follows:

```
type CREDIT CARDPERS is array (INTEGER range <>)
                      of STRING (1..0018);
  type CREDIT_LIMITPERS is array (INTEGER range <>)
                      of STRING (1..0004);
   type CURRENT_BALANCEPERS is array (INTEGER range <>)
                      of STRING (1..0004);
 type OIL_CREDITPERS is array (INTEGER range <>)
 of STRING (1..0007);
   type INSURANCE_COMPANYPERS is array (INTEGER range <>,
                              INTEGER range <>)
                      of STRING (1..0025);
   type POLICY_AMOUNTPERS is array (INTEGER range <>,
                               INTEGER range <>)
  of STRING (1..0006);<br>type ON_VACPERS is array (INTEGER ra
                     is array (INTEGER range <>)
                       of STRING (1..0001);
   type RECORD_BUFPERS is
    record
     PERSONNEL_NUMBER : STRING (1..0008);
 CREDIT_CARD : CREDIT_CARDPERS (1..0002);
 CREDIT_LIMIT : CREDIT_LIMITPERS (1..0002);
      CURRENT_BALANCE : CURRENT_BALANCEPERS (1..0002);
     OIL_CREDIT : OIL_CREDITPERS (1..0010);
NET_WORTH : STRING (1..0008);
 CREDIT_RATING : STRING (1..0002);
      INSURANCE_COMPANY : INSURANCE_COMPANYPERS (1..0003,1..0004);
      POLICY_AMOUNT : POLICY_AMOUNTPERS (1..0003,1..0004);
COLLEGE : STRING (1..0016);
ON_VAC : ON_VACPERS (1..0005);
INVESTMENT : STRING (1..0015);
SAVINGS : STRING (1..0007);
     BANK : STRING (1..0020);
ISN : INTEGER;
QUANTITY : INTEGER;
RESPONSE_CODE : SHORT_INTEGER;
    end record
FINANCE: RECORD_BUFPERS;
```
#### **Note:**

This example shows a record buffer that was generated from an Adabas Native SQL statement with the cursor-name 'PERS'. The periodic group fields are always generated with STRUCT='N'.

The structure of the COBOL record buffer is as follows:

#### **Note:**

The level-2 name generated for the record buffer includes the cursor-name, if one was specified. The COBOL example below shows a record buffer that was generated from an Adabas Native SQL statement without a cursor-name.

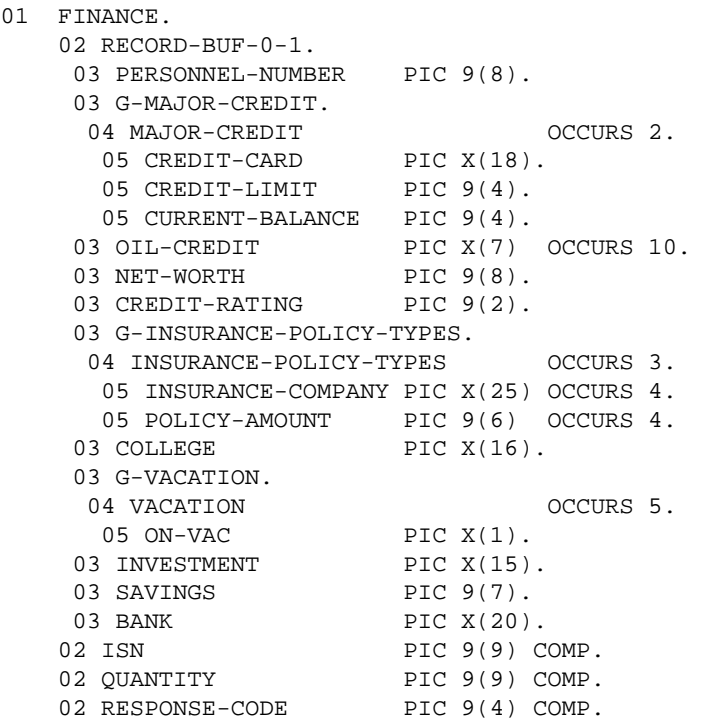

The FORTRAN equivalent is as follows:

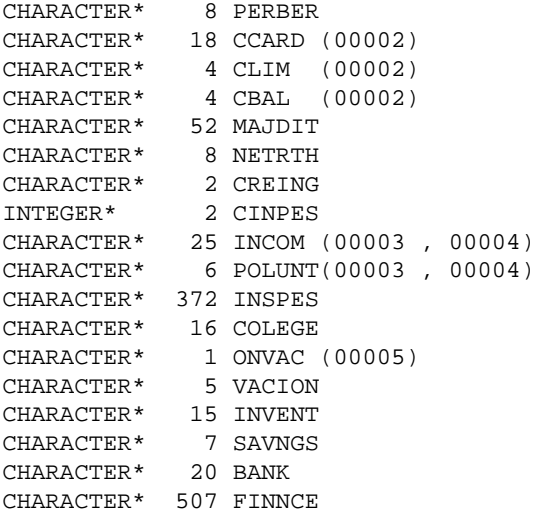

### **Notes:**

- 1. The cursor is not shown for FORTRAN.
- 2. Synonyms are assumed to be defined in the data dictionary as shown in Appendix B and truncation is assumed to occur in the middle of the word. (The maximum length of names is operating-system dependent.)
- 3. The field FINNCE encompasses all other fields and is the equivalent of the record buffer in COBOL and PL/I.

The structure of the PL/I record buffer is as follows:

#### **Note:**

The level-2 name generated for the record buffer includes the cursor-name, if one was specified. The PL/I example shows a record buffer that was generated from an Adabas Native SQL statement with the cursor-name 'PERS'.

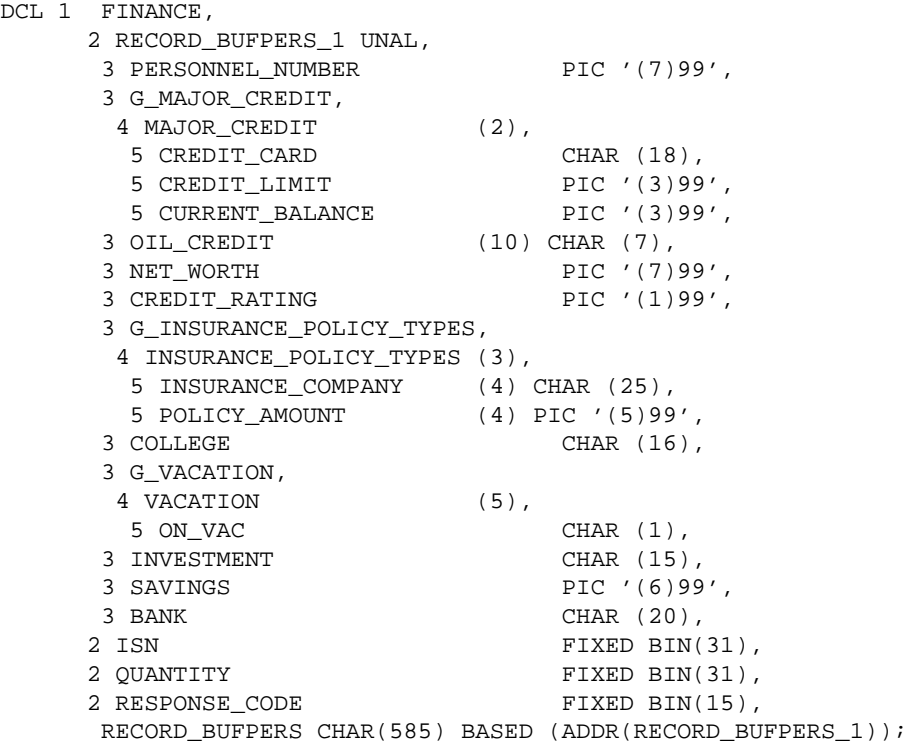

## <span id="page-13-0"></span>**FROM Clause**

FROM  $\left\{$  file  $\Box$  alias  $\Box$  } ,...

The FROM clause specifies the file from which data is to be retrieved. This clause is used together with the SELECT clause to generate the record buffer (Ada, COBOL or PL/I) or the equivalent FORTRAN data structure, and to control the retrieval of information from the database. The fields specified in the SELECT clause refer only to the first file named in the FROM clause; however, the retrieval criterion in the WHERE clause can refer to fields from a maximum of 5 physically-coupled files, or a maximum of 16 soft-coupled files.

*file* is the Adabas file name or view name as defined in the data dictionary. The *alias*, if present, is used as the name of the record buffer; otherwise, the name *file* is used. The alias, which should be unique within the program (including linked modules), is required if two or more Adabas Native SQL statements within the module refer to the same file. It can then be used as a qualifier in subsequent Ada, COBOL or PL/I statements that wish to refer to the fields in the respective record buffers. Note that the alias is not preceded by a comma.

#### **Example:**

SELECT NAME, CITY FROM PERSONNEL

The record buffer has the name 'PERSONNEL'. You may refer to the variables in the record buffer as:

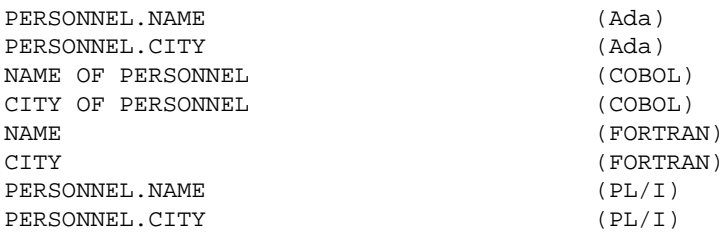

If you use the alias option:

SELECT NAME FROM PERSONNEL PERSON-ALIAS

then Adabas Native SQL generates a record buffer structure with the name 'PERSON\_ALIAS' (Ada or PL/I) or 'PERSON-ALIAS' (COBOL). You may refer to the variables in the record buffer as:

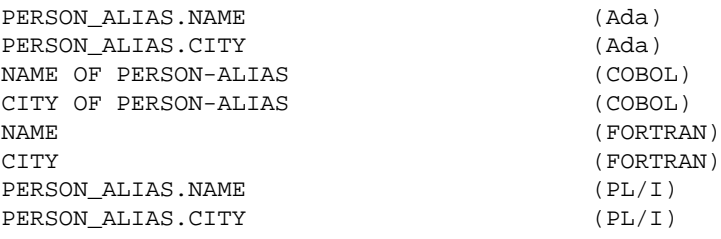

## <span id="page-14-0"></span>**WHERE Clause**

**WHERE** search-criterion

The *search-criterion* specifies the criterion for selecting the records to be read by the retrieval statement. Since individual statements use the *search-criterion* differently, it is explained for each statement separately. Fields taken from files that are not specified in the FROM clause must be qualified, for example, FILE.FIELD or ALIAS.FIELD.

#### **Note:**

(for Ada and FORTRAN users): Packed and unpacked fields are generated as character fields, thus search values must include leading zeros in order to pass numeric values to an alphanumeric field. For example, WHERE PERSONNEL-NUMBER = '00000105'.

#### **Note:**

(for Ada users): Character constants (literals) used as search values must be padded with leading spaces.

Special restrictions apply when referring to periodic groups, multiple-value fields and multiple-value fields within periodic groups in WHERE clauses. See the respective sections on multiple value fields for more information.

## **OPTIONS Clause**

<span id="page-15-0"></span>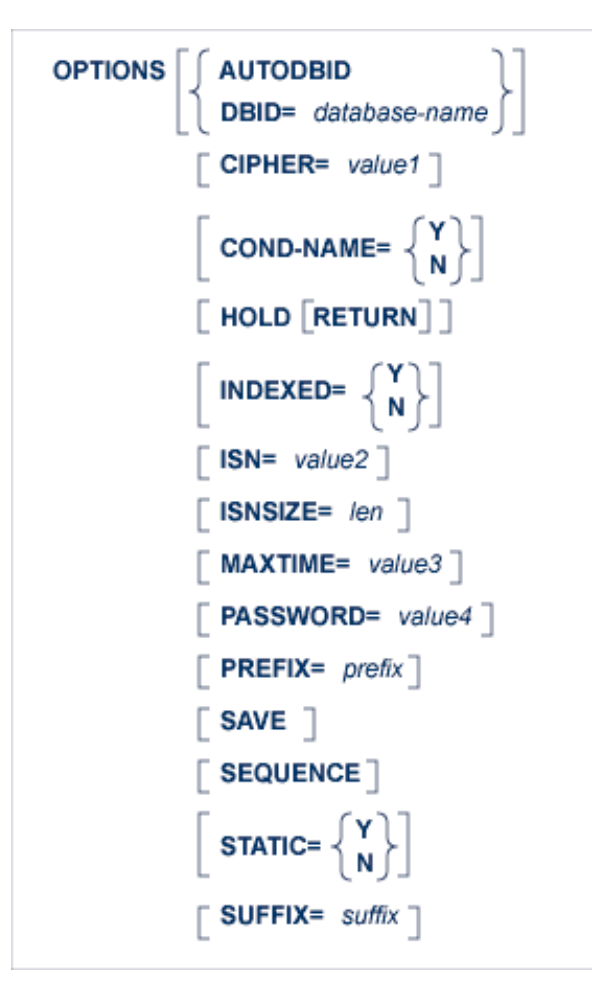

#### **Note:**

Not all options apply to each retrieval statement.

## **AUTODBID Option**

This option indicates to Adabas Native SQL that the database ID is to be taken from the data dictionary. If the file is linked to more than one database, the database specified first will be used.

This option may not be used together with the HOLD option. This implies to Adabas Native SQL that you are attempting to update a database other than your default database.

## **CIPHER Option**

This option must be specified when accessing a ciphered file.

The keyword CIPHER is followed by an  $=$  sign and the cipher key (cipher code), which may be a constant of up to 8 characters or the name of a variable containing the cipher key. If the cipher key is specified as a constant, it will appear in the program listings and its security may be compromised. The use of a variable whose value is read in at run-time is recommended. If the cipher key is specified as the name of a variable, it must be preceded by a colon (':').

Great care should be taken to remember the cipher key used when updating a file. If you update a file and subsequently forget the cipher key, the data can never be recovered from the file correctly.

### **COND-NAME Option**

This option applies only to COBOL programs.

If the option 'COND-NAME = Y' is coded, the record buffer generated by Adabas Native SQL includes the condition names defined in Predict as Level-88 entries.

The value is taken from one of the following sources:

- Local (higher priority): Use the COND-NAME option for the current COMPARE, FIND, HISTOGRAM, INSERT, READ, SORT or UPDATE statement.
- Global (lower priority): Use the COND-NAME clause of the global OPTIONS parameter

This option can only be set if field With Cond. names in the Predict Modify COBOL Defaults screen is marked with an "X". See also *Generate COBOL Copy Code* in the *Predict Administration Manual*.

### **DBID Option**

This option should be used if the program accesses more than one database. The *database-name* must be defined in the data dictionary, and the data dictionary description of the database must include the file or files to be accessed.

### **HOLD Option**

If the HOLD option is coded, the record retrieved is placed in hold status. As long as a record is in hold status, it cannot be updated or deleted by any other user.

A record that is to be updated or deleted must be in hold status unless the program is running in exclusive-control mode.

See the section *HOLD Logic* for more information.

#### **INDEXED Option**

This option applies only to COBOL programs.

If the INDEXED option is specified, all multiple-value fields and periodic groups are generated with the 'INDEXED BY' keywords. The name of the index is taken from Predict. If no index name is defined in the data dictionary, the name of the multiple-value field or periodic group is used, prefixed with 'I-'.

The value for this option is taken from one of the following sources:

- Local (higher priority): Use the INDEXED option for the current COMPARE, FIND, HISTOGRAM, INSERT, READ, SORT or UPDATE statement.
- Global (lower priority): Use the INDEXED clause of the global OPTIONS parameter.

This option can only be set if the field Indexed by in thePredict Modify COBOL Defaults screen is marked with an "X". See also *Generate COBOL Copy Code* in the *Predict Administration Manual*.

### **ISN Option**

The ISN option may be used with the READ PHYSICAL SEQUENCE and READ LOGICAL statements. In the READ PHYSICAL SEQUENCE statement, it specifies the ISN of the first record to be read. If a record with this ISN does not exist, the record with the next higher ISN will be read. In the READ LOGICAL statement, the ISN option specifies the ISN of the first record to be read from the set of records that satisfy the WHERE clause.

The parameter that follows the keyword 'ISN', namely *value2*, may be either a constant or the name of a variable that contains the ISN. If *value2* is a variable name, it must be immediately preceded by a colon (':'), for example ':NAME'.

### **ISNSIZE Option**

The ISNSIZE parameter defines the maximum number of ISNs that can be stored in the ISN buffer. If the number of records that satisfy the selection criterion exceeds ISNSIZE, the excess ISNs are stored by Adabas and retrieved automatically when required. This process is transparent to the programmer.

If this option is not coded locally, that is, as an option in a COMPARE, FIND, FIND COUPLED or SORT statement, the ISNSIZE defined in the global OPTIONS parameter (see ) takes effect. If neither a local nor a global ISNSIZE definition is coded, an ISN buffer is not allocated. This latter mode must be used if the file is protected by the 'security by value' facility, or if the SAVE and RESTORE statements are used in CICS or UTM programs.

A larger value for the ISNSIZE parameter may improve processing speed. See your DBA for further advice about selecting an appropriate value for this option.

#### **MAXTIME Option**

This option specifies the time limit for Adabas Sx commands.

Specify either a number or a variable containing a number. The default is defined with the parameter Maximum time for an Sx command on the Adabas Native SQL Defaults screen.

See section *OP Command*, paragraph *Additions 4* in the *Adabas Command Reference Manual* for more information..

#### **PASSWORD Option**

The keyword PASSWORD is followed by an '=' sign and then the password, which may be a constant of up to 8 characters or the name of a variable containing the password.

#### **Note:**

If the password is specified as a constant, it will appear in the program listings and its security may be compromised.

The use of a variable whose value is read in at run-time is recommended. If the password is specified as the name of a variable, it must be immediately preceded by a colon  $(':)$ .

Example: PASSWORD = :VAR

where VAR is the name of a variable containing the password.

This option must be specified in each Adabas Native SQL statement that accesses a password-protected file or a file that is protected by security by value, unless the password is specified globally in the CONNECT statement. In this case, Adabas Native SQL will use this password in all generated Adabas commands unless it is overridden by a password specified in the PASSWORD parameter of the OPTIONS clause for an individual statement.

### **PREFIX Option**

The prefix is taken from one of the following sources:

- Local (highest priority): Use the PREFIX option for the current COMPARE, FIND, HISTOGRAM, INSERT, READ, SORT or UPDATE statement.
- Global: Use the PREFIX clause of the global OPTIONS parameter.
- Predict (lowest priority): The current generation default for the respective language are taken from the data dictionary.

The first two options can only be used if the Field name prefix field in the Predict Modify...Defaults screen for Ada, COBOL, FORTRAN or PL/I is marked with "X", indicating it may be modified by the user. Otherwise the prefix value defined in the data dictionary cannot be overridden.

### **SAVE Option**

Use this option if you need to retain the entire ISN list. The saved ISN list can be used later in COMPARE, FIND and SORT statements. The saved ISN list is discarded when:

- a further Adabas Native SQL statement that creates another ISN list with the same name (same command-ID) is executed, or
- an Adabas Native SQL 'CLOSE' or 'DBCLOSE' statement is executed, or
- $\bullet$  the non-activity time limit or transaction time limit is exceeded.

Under these circumstances, response code 9 is returned when the next Adabas command is attempted.

A CLOSE statement must be executed to release the ISN list after every statement that generates an ISN list (COMPARE, FIND, FIND COUPLED and SORT). If the CLOSE statement is not executed, large amounts of storage will be occupied for the remainder of the Adabas session.

### **SEQUENCE Option**

The SEQUENCE option is used only with the READ ISN statement.

If this option is coded, the record with the specified ISN or the next higher ISN is read. The ISN of the record that was read is returned in the field 'ISN', which is appended to every record buffer (see page ). If the file does not contain a record having an ISN higher than the specified ISN, end-of-file is signaled. Therefore, when using this option, the flag ADACODE (Ada, COBOL and PL/I) or SQLCOD (FORTRAN) should be checked for end-of-file status.

If this option is not specified, the record with the specified ISN is read. If the file does not contain a record having the specified ISN, an error is reported (response-code  $= 113$ ). This causes the program to terminate unless a user-written response code interpretation routine is provided.

See also description of the global parameter ABORT.

### **STATIC Option**

This option applies to PL/I programs only.

If the option 'STATIC = Y' is coded, all buffers generated by Adabas Native SQL will be defined as static.

The value is taken from one of the following sources:

- Local (higher priority): Use the STATIC option for the current COMPARE, FIND, HISTOGRAM, INSERT, READ, SORT or UPDATE statement.
- Global (lower priority): Use the STATIC clause of the global OPTIONS parameter.

Note: This option can only be set if the field Static in the Predict Modify PL/I Defaults screen is marked with an "X". See also *Generate PL/I Include Code* in the *Predict Administration Manual*.

### **SUFFIX Option**

The suffix is taken from one of the following sources:

- Local (highest priority): Use the SUFFIX option for the current COMPARE, FIND, HISTOGRAM, INSERT, READ, SORT or UPDATE statement.
- Global: Use the SUFFIX clause of the global OPTIONS parameter.
- Predict (lowest priority): The current generation default for the respective language is taken from the data dictionary.

The first two options can only be used if the Field name suffix field in the Predict Modify...Defaults screen for Ada, COBOL, FORTRAN or PL/I is marked with "X", indicating it may be modified by the user. Otherwise the suffix value defined in the data dictionary cannot be overridden.

## **ORDER BY Clause**

<span id="page-19-0"></span>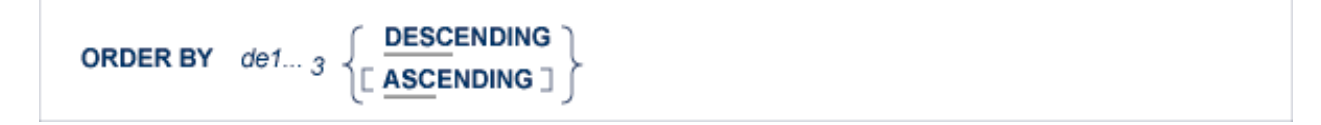

The ORDER BY clause specifies the order in which the records are retrieved. It is used in the FIND, HISTOGRAM, READ LOGICAL and SORT statements.

In the FIND and SORT statements, the ISN list may be sorted on up to three descriptors in ascending or descending sequence. In the READ LOGICAL statement, this clause specifies one descriptor that determines the logical sequence in which the records are to be read.

A descriptor used in an ORDER BY clause may not be a member of a periodic group, nor may it be a phonetic descriptor.

The keyword DESCENDING, which may be abbreviated to DESC, specifies descending sequence, otherwise ascending sequence is assumed as default.

## <span id="page-20-0"></span>**GROUP BY Clause**

**GROUP BY** field-name

The GROUP BY clause is used only in the HISTOGRAM statement. It specifies the descriptor for which the values are to be retrieved. If the 'WHERE' clause is coded, the field used in the GROUP clause must be the same as the field used in the WHERE clause.